## **[Record du monde] Challenge Lynkoa**

## **Modalités d'impression 3D**

## **Attention, modifiées le 28.07.2016 suite aux questions des membres**

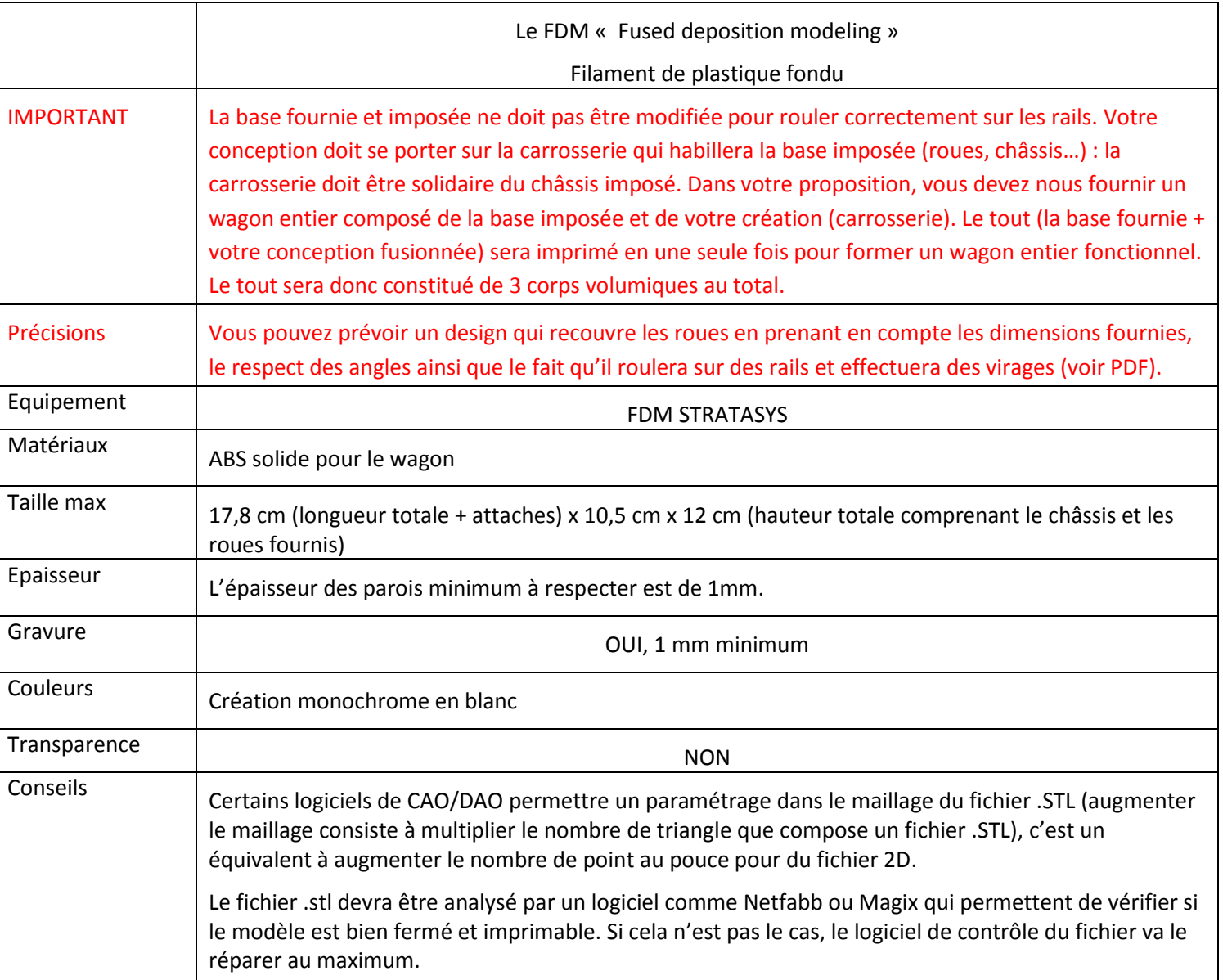